<<AutoCAD2007

<<AutoCAD2007

- 13 ISBN 9787508355931
- 10 ISBN 7508355938

出版时间:2007-8

页数:347

PDF

更多资源请访问:http://www.tushu007.com

<<AutoCAD2007

 $2003$  ( )  $2005$ 

AutoCAD 2007 AutoCAD 2007

 $(3dsmax)$ 

14 AutoCAD 2007

AutoCAD 2007

 $\overline{\mathrm{AutoCAD}}$ 

AutoCAD 2007

 $\wedge$  AutoCAD

## , tushu007.com

## <<AutoCAD2007 >>

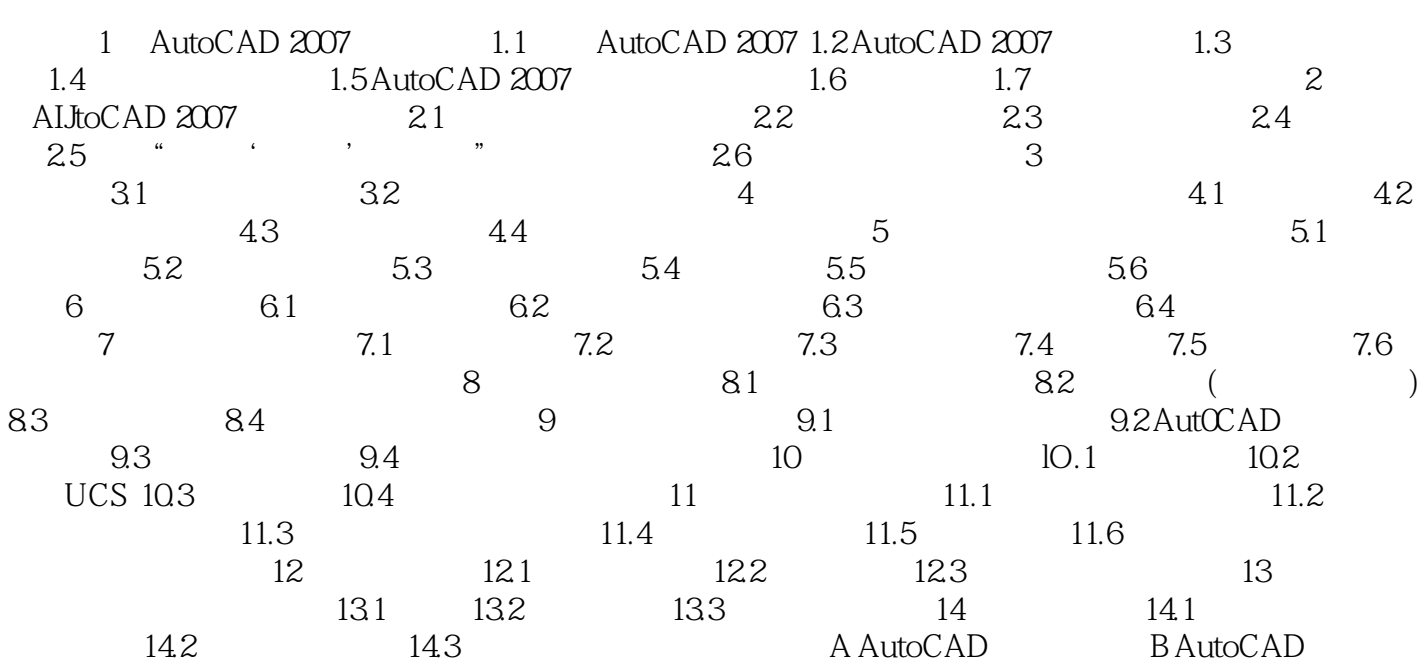

<<AutoCAD2007 >>

AutoCAD 2007

 $\ddots$   $\ddots$   $\ddots$ 

 $\overline{\mathrm{AutoCAD}}$ 

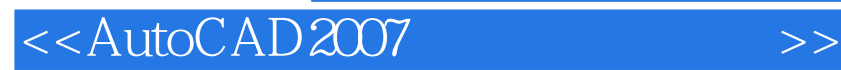

本站所提供下载的PDF图书仅提供预览和简介,请支持正版图书。

更多资源请访问:http://www.tushu007.com